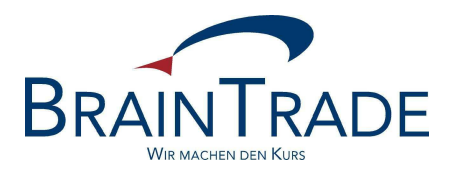

# XONTRO Newsletter

Makler

Nr. 24

Seite 1

XONTRO / Makler No. 24

In XONTRO werden die folgenden Änderungen eingesetzt:

zum 25. September / 02. Oktober: Pflegemaske zur Verteilung der Courtage zwischen Skontroführern und Freimaklern (nur in Frankfurt)

Bitte beachten Sie auch den Hinweis auf der letzten Seite.

Seite 2

XONTRO / Makler No. 24

T.

#### **1. Pflegemaske zur Verteilung der Courtage zwischen Skontroführern und Freimaklern**

Die Courtageverteilung ist heute noch (an allen Plätzen) im Programm hinterlegt. In Frankfurt wird es in Zukunft möglich sein, dass jeder Skontroführer die Verteilung individuell für jeden Freimakler selbst pflegen kann.

In der Menu-Maske BxEM erscheint daher der neue Menu-Punkt EC Courtage-Parameter:

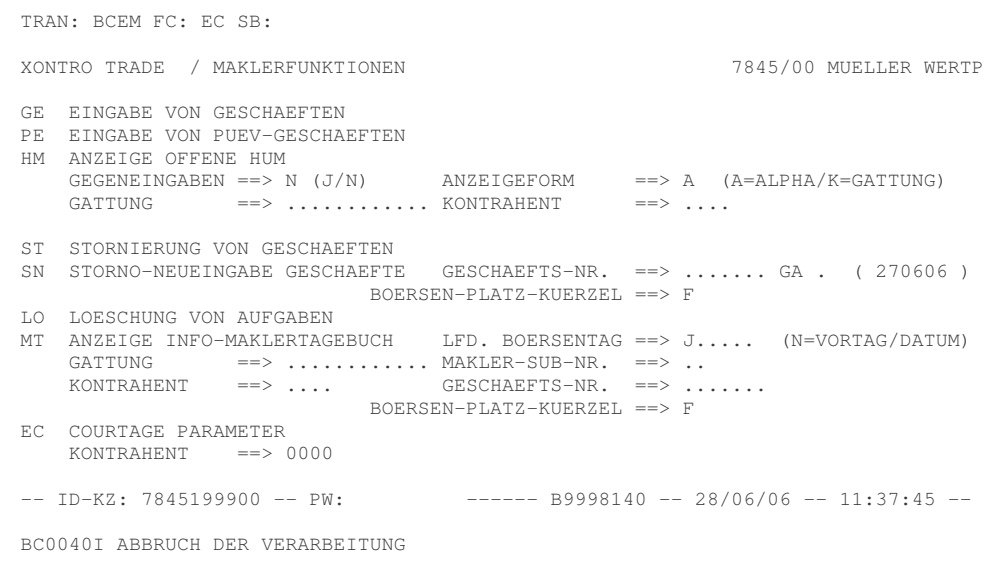

# BRAINTRADE 15. August 2006 Gesellschaft für Börsensysteme mbH

Seite 3

### XONTRO / Makler Newsletter Nr. 24

Durch Eingabe von EC im Funktionscode (FC) wird in die folgende Maske verzweigt:

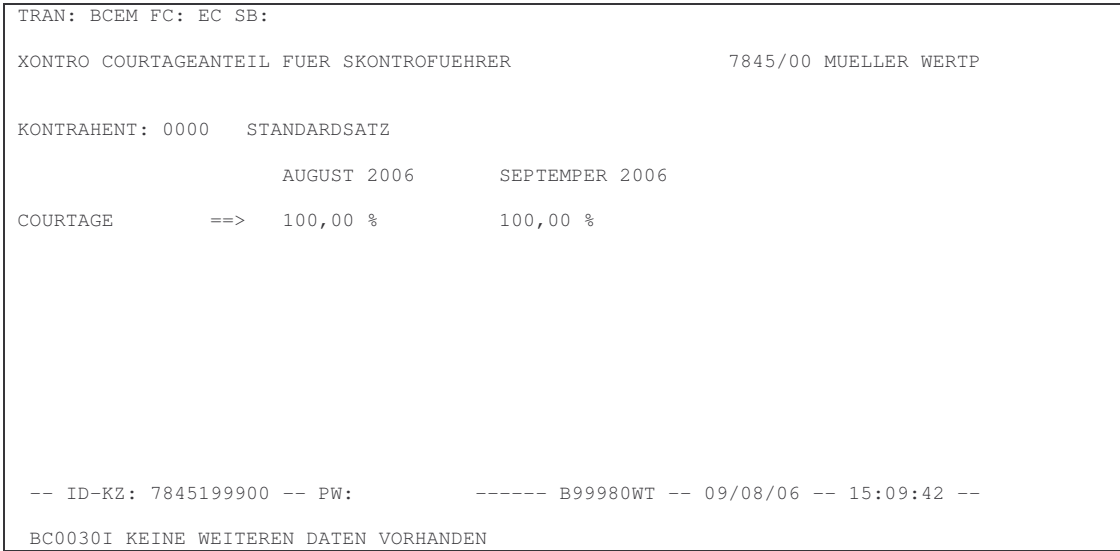

Ohne weitere Eingabe von Suchbegriffen erscheint der Standardsatz (KONTRAHENT: 0000), der für alle Freimakler gilt, für die nicht ein besonderer Satz eingetragen wird. Der angegebene Prozentsatz bezeichnet immer den Courtageanteil des Skontroführers, im Beispiel 100%. Soll der Standardsatz geändert werden, so kann er im Feld des Folgemonats (im Beispiel "September 2006") überschrieben werden.

Will der Skontroführer für einzelne Freimakler einen anderen Prozentsatz als den Standardsatz pflegen, muss er im Suchbegriff (SB) oder im Feld KONTRAHENT in der Auswahlmaske die Kassenvereinsnummer des betreffenden Freimaklers eingeben, im Beispiel 7833. Es erscheint die Nummer und der Name des Freimaklers mit dem aktuellen Satz, der dann mit dem gewünschten Wert überschrieben werden kann (im Beispiel mit 75 % für den Skontroführer):

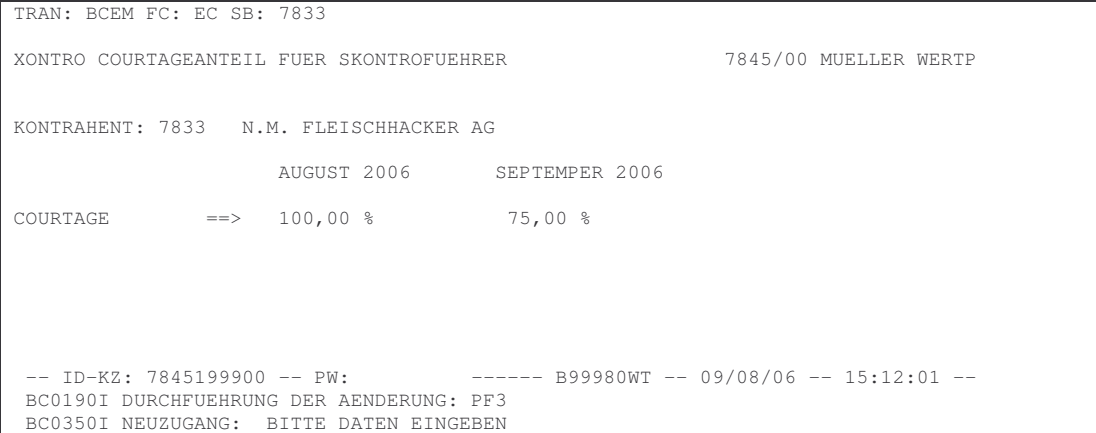

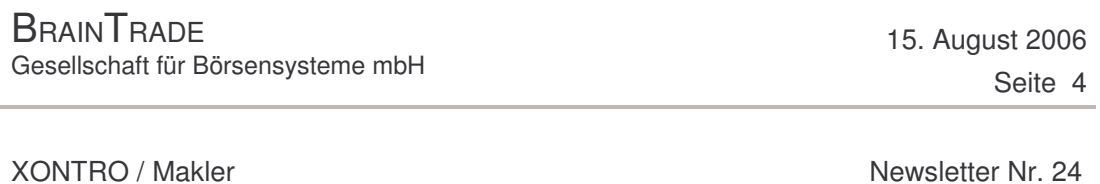

Die Pflege muss für einzelne Kassenvereinsnummern erfolgen, da das System die "Firma" nicht kennt. Ein einmal eingepflegter Satz kann mit PF9 wieder gelöscht werden; dann gilt für diese Nummer wieder der Standardsatz. Im Laufe eines Monats können beliebig viele Änderungen vorgenommen werden. Nur die am Ultimo gepflegten Daten werden übernommen und gelten dann für den Folgemonat.

## **2. Dokumentation der geltenden Courtagesätze**

Bei der Übernahme der gepflegten Daten am Ultimo für den Folgemonat werden die Änderungen bzw. die im Folgemonat geltenden Bedingungen in Listen dokumentiert.

Die Skontroführer erhalten hier jeweils ein Abbild der eingepflegten Sätze:

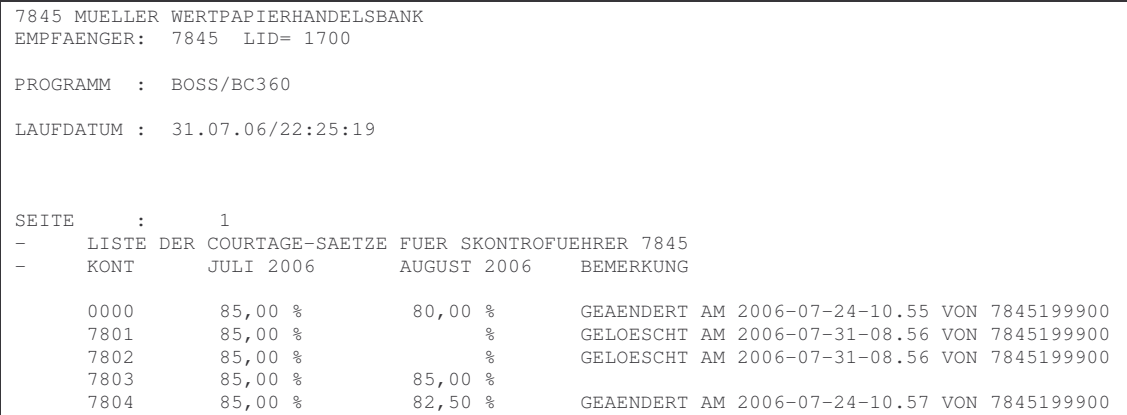

Die Freimakler erhalten eine Komplettaufstellung über alle zugelassenen CBF-Nummern; die Liste zeigt den Anteil, den der jeweilige Skontroführer erhebt:

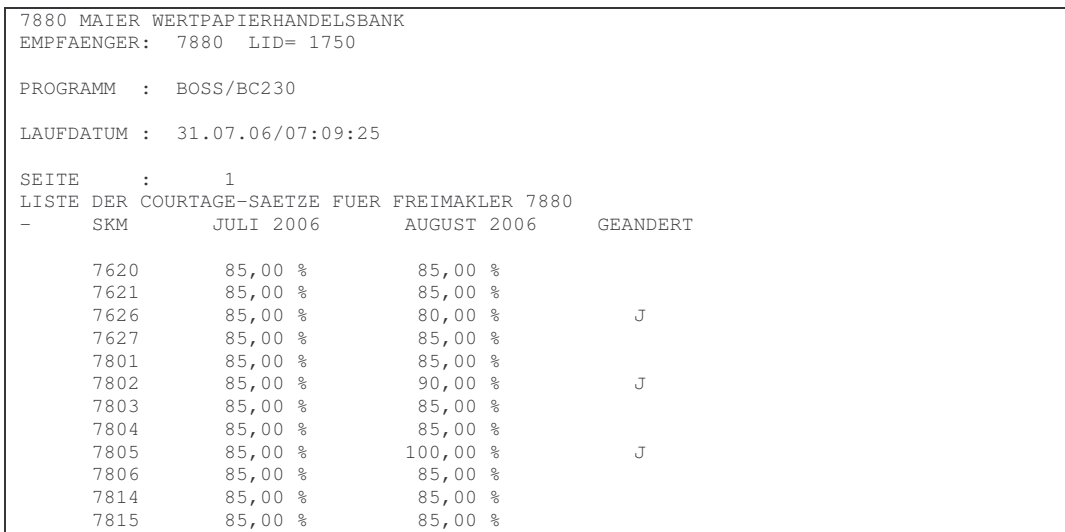

Seite 5

XONTRO / Makler Newsletter Nr. 24

Diese neuen Listen werden ausschließlich im BrainTrade Internet Fileservice bereitgestellt. Sollten Sie hierfür noch nicht angemeldet sein, möchten wir Sie bitten, uns das Anmeldeformular zuzusenden. Dieses sowie die notwendigen Handbücher finden Sie auf unserer Homepage www.xontro.de unter Produkte/Xontro/Fileservice

Der Einsatz der Programmänderung erfolgt in zwei Stufen:

- Am 25. September wird die Pflegemaske eingesetzt. Die Makler können dann eine Woche lang die gewünschten Sätze pflegen. Das Courtageprogramm greift in dieser Woche jedoch noch nicht auf die in der Pflegemaske eingetragenen Werte zu.
- Am 30. September werden die eingepflegten Daten übernommen und gelten ab dem 2. Oktober 2006. Ab diesem Zeitpunkt greift das Courtageprogramm auf die neuen Daten zu.

Sollte ein Makler keine Einträge in der Maske vornehmen, also auch keinen Standardsatz (Feld KONTRAHENT = "0000") einpflegen, gilt ab dem 02. Oktober der Standardwert von 100% für den Skontroführer (und nicht die Werte aus der im Programm bisher noch hinterlegten Tabelle).

Die neue Funktionalität kann im Simulationssystem ab dem 04. September 2006 getestet werden. Dazu melden Sie sich im Testsystem IMS 27 wie folgt an:

ID-KZ: KVNR192700 wobei KVNR für Ihre Kassenvereinsnummer steht PW: 11111111

#### **Hinweis:**

Wir möchten an dieser Stelle nochmals darauf hinweisen, das zu dem Termin 25. September auch die schon lange angekündigte, mehrfach verschobene Maßnahme *Vorläufige Aufgaben bei Ausführung von FM-Orders mit eigener Adresse* eingesetzt wird (siehe hierzu Newsletter Nr. 22).